## **Meilensteine**

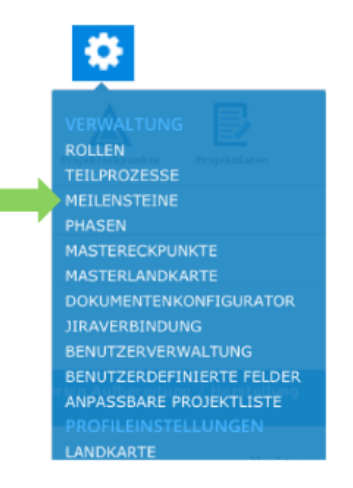

## **Der PROPLAN-Admin definiert die Position der Meilensteinen innerhalb einer Phase**

## **Funktionen:**

- Modifikation der Meilensteine
- Hinzufügen von neuen Meilensteinen und Veränderung bestehender. Auch in ihrer Reihenfolge untereinander
- $\bullet$ Bearbeitung von Meilensteinen durch Klick auf deren Namen
- Meilensteine stehen im Bezug zu den Phasen

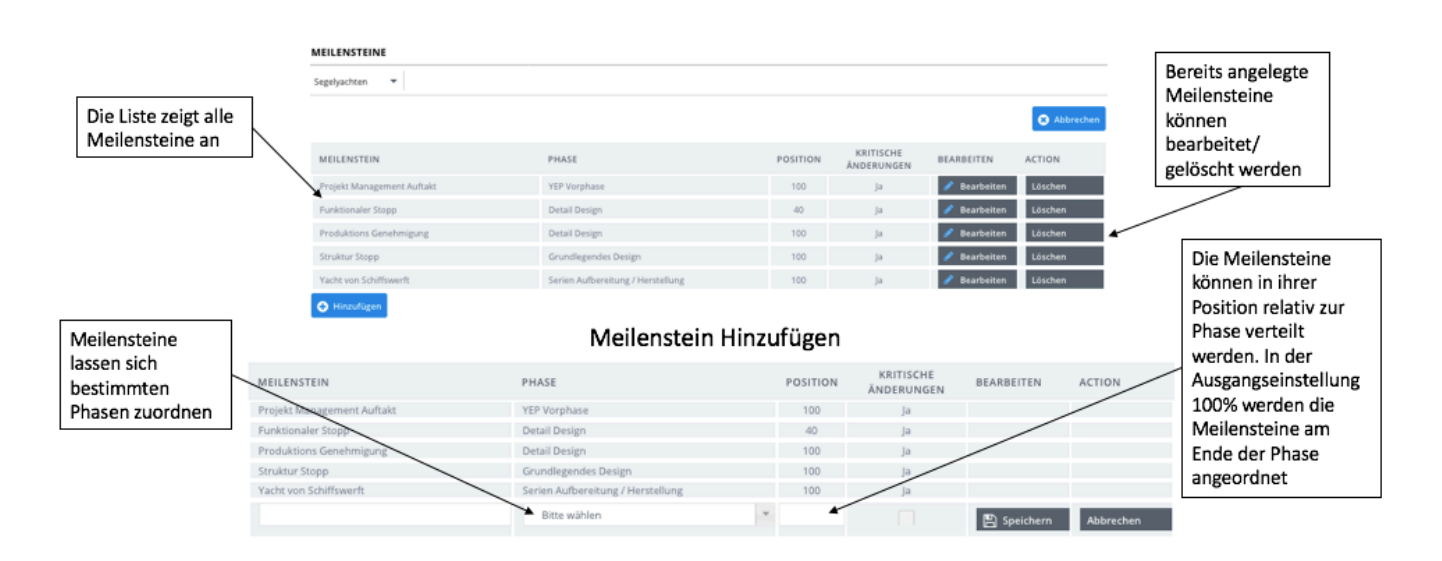